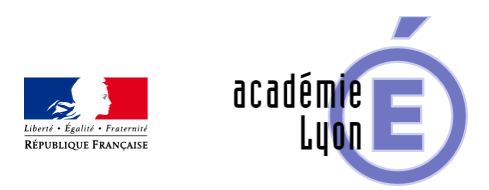

## **Principe de la population de Malthus**

- Enseigner - Au Lycée - Autres outils numériques -

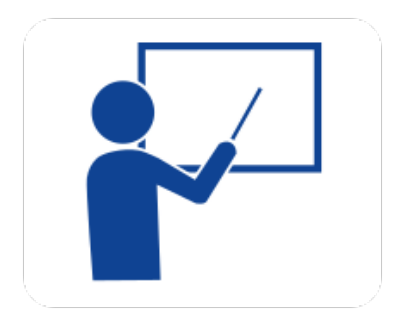

Date de mise en ligne : lundi 1er septembre 2008

**Copyright © Mathématiques - Académie de Lyon - Tous droits réservés**

<competences|>

**– Objectif** : Le but de cette activité est de mathématiser un texte écrit en français et de modéliser à l'aide du tableur le « principe de la population » de Malthus. On obtient une première approche de la notion de suite arithmétique et géométrique. Dans un deuxième temps on utilise le tableur pour proposer une réponse numérique au problème.

**– Niveau** : Classe de première

**– Logiciel** : Tableur Open office Excel 97

**– Intérêt de l'utilisation de l'ordinateur** : Le tableur permet de générer naturellement des suites définies par récurrence, de percevoir la différence entre croissance linéaire et exponentielle. Dans un second temps il est utilisé pour faire de l'investigation mathématique.

- **Durée** : Une heure.
- **Cadre d'utilisation** : En salle informatique.
- **Auteur** : Ludovic Fasquelle Lycée de la plaine de l'Ain Ambérieu en Bugey
- **Aperçu** :

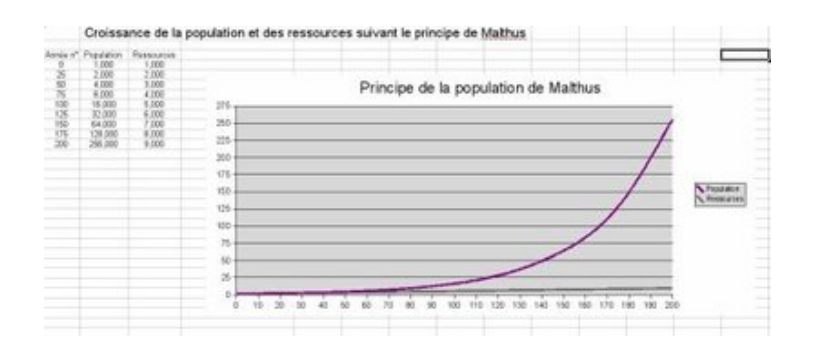

## **– Fichiers** :

Tous les fichiers compressés :

https://maths.enseigne.ac-lyon.fr/spip/local/cache-vignettes/L64xH64/zip-f045b.svg  **Malthus.zip**